### **PRINCIPE D'UN JEU INSTANTANÉ**

Chaque jeu instantané (billet ou jeu virtuel) porte un numéro unique de transaction, qui est mentionné dans l'historique de jeu du compte joueur et qui identifie le jeu instantané joué dès que le joueur en a confirmé l'achat. Ce numéro de transaction est enregistré dans le système informatique géré par la Loterie Nationale. Le fait qu'un certain lot du plan des lots est ou n'est pas attribué à un certain numéro de transaction est déterminé par un générateur de hasard au moment où le joueur confirme l'achat et donc au moment où est créé le numéro de transaction. Un certain lot peut être attribué à un jeu instantané seulement si le numéro de transaction de ce jeu instantané est enregistré comme tel. Après clôture du jeu instantané, le joueur peut vérifier dans l'historique de jeu de son compte joueur comment est enregistré un numéro de transaction d'un jeu instantané dans le système informatique susmentionné (perdant ou gagnant et attribuant un certain montant de lot du plan des lots ou non).

La mécanique de jeu (scénario) d'un jeu instantané n'est qu'une reproduction virtuelle qui correspond à l'attribution ou non d'un certain lot à un numéro de transaction, tel qu'enregistré dans le système informatique. La Loterie Nationale prend toutes les mesures nécessaires pour assurer la correspondance de cette reproduction virtuelle avec les données du système informatique. Ce sont toutefois les données de jeu liées à un numéro de transaction telles qu'enregistrées dans le système informatique géré par la Loterie Nationale qui font foi pour l'attribution ou non d'un lot.

## **RÈGLES DU JEU**

## **DERBY RUN EVOLUTION**

## **Base légale**

- Loi du 19.04.2002 relative à la rationalisation du fonctionnement et de la gestion de la Loterie Nationale (art. 3, § 1, alinéa 1<sup>er</sup>, art. 6, § 1, 1° et art. 11, §1, alinéa 1<sup>er</sup>) ;

- Arrêté royal du 24.11.2009 fixant les modalités générales de la participation aux loteries publiques et concours organisés par la Loterie Nationale au moyen des outils de la société de l'information ;

- Arrêté royal du 10.07.2012 fixant les modalités générales de la participation aux loteries publiques instantanées organisées par la Loterie Nationale au moyen des outils de la société de l'information ;

- Décisions du comité de direction de la Loterie Nationale du 14.03.2012 et du 08.03.2023.

#### **Prix par participation**

3 €

#### **Plan des lots par bloc édité de 1.200.000 billets virtuels à 3 €**

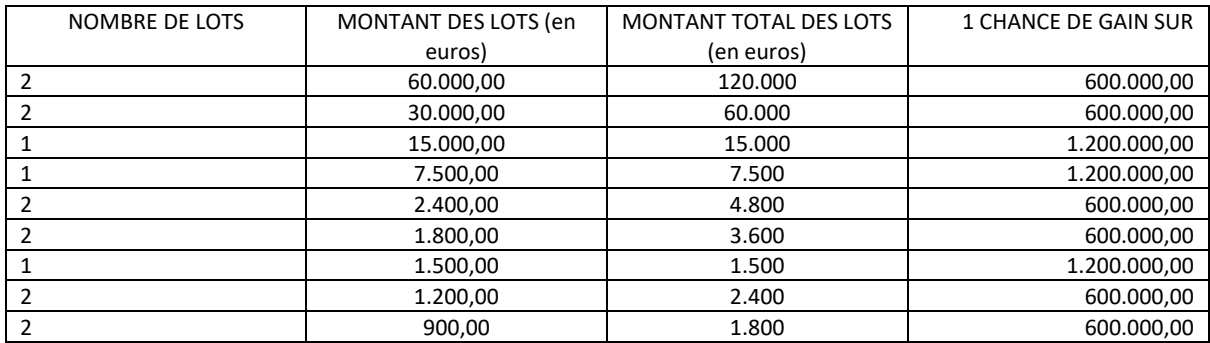

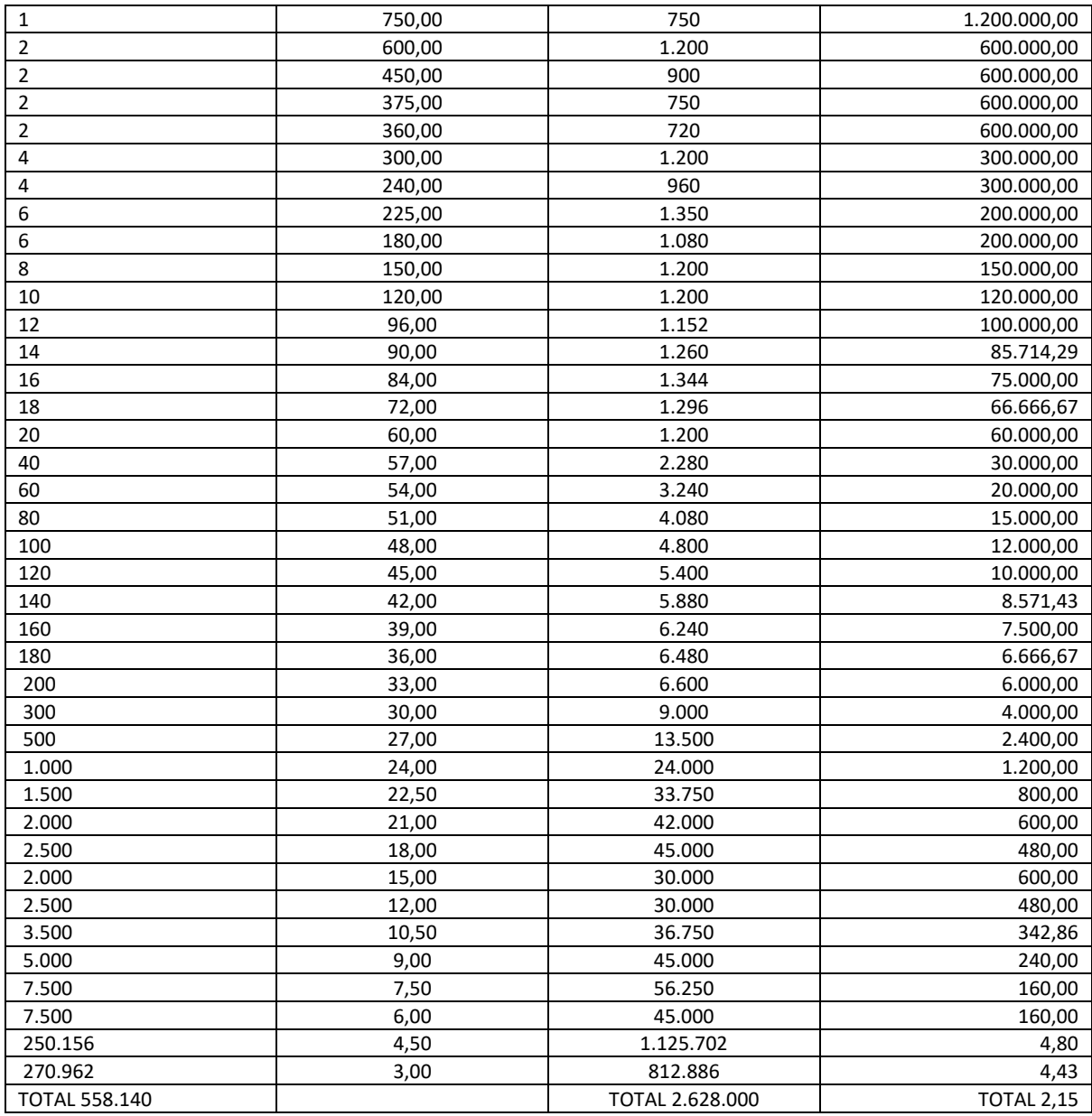

Pour des blocs additionnels : voir l'art. 10 de l'A.R. du 10.07.2012 fixant les modalités générales de la participation aux loteries publiques instantanées organisées par la Loterie Nationale au moyen des outils de la société de l'information. Le pourcentage visé à l'article 10, alinéa 1er, 3° est fixé à 25 % (décision du comité de direction de la Loterie Nationale du 14.03.2012).

# Mécanique de jeu

Le billet virtuel comprend un jeu principal et un jeu bonus qui peut apparaître dans un cas spécifique.

La zone de jeu du jeu principal se compose d'une piste de course hippique, dans laquelle huit chevaux et leurs jockeys respectifs se trouvent sur la ligne de départ.

Une légende reprend les 8 jockeys dont 5 se voient attribuer un lot pour la course.

Le joueur dispose de 6 tours de jeu. Il doit activer le bouton « JOUER ! » pour lancer la course et le bouton « TOUR SUIVANT» pour lancer le tour suivant. À chaque tour, les chevaux avancent en fonction du nombre de flèches indiquées dans leur couloir.

Les symboles de jeu suivants peuvent apparaître sur la piste durant la course :

- une étoile : si un jockey rencontre un symbole de jeu « étoile », il fait gagner au joueur le gain instantané indiqué ;
- 2X : si un jockey rencontre le symbole de jeu « 2X », il double le montant de son lot indiqué dans la légende ;
- un fer à cheval : si un jockey rencontre le symbole de jeu « fer à cheval », ce dernier est automatiquement collecté dans la légende « bonus ».

Si l'un des 5 jockeys auxquels a été attribué un lot au départ du jeu remporte la course, le lot correspondant à ce jockey est attribué au joueur.

Si 5 symboles de jeu « fer à cheval » sont collectés dans la légende « bonus », le joueur accède au jeu bonus.

Dans le jeu bonus, le joueur doit sélectionner un jockey. Le joueur dispose de 10 tours de jeu.

À chaque tour de jeu, le joueur sélectionne l'un des trois couloirs de course. Le jockey avance alors dans le couloir choisi en collectant les rosettes qui se trouvent sur son passage. Les montants et/ou multiplicateurs découverts derrière les rosettes sont reportés dans une légende. Le joueur gagne le produit des montants et des multiplicateurs collectés au bout des 10 tours de jeu.

La fonction « Autoplay » permet au joueur de découvrir le résultat de jeu du billet virtuel en mode automatique. Le jeu se termine à la fin du jeu principal et de tout jeu bonus déclenché.

Il est possible que le jeu principal et le jeu bonus attribuent chacun un montant de lot, auquel cas ces montants de lots sont cumulés.

Un billet gagnant ne donne droit qu'à un seul lot tel que prévu au plan des lots.

Si, dans le jeu principal, le jockey qui remporte la course ne s'est pas vu attribuer de lot dans la légende et que le jeu bonus éventuel n'octroie aucun montant de lot, le billet est toujours perdant.

# **Tous les gains communiqués dans le jeu ne sont que des indications et sont communiqués sous réserve de confirmation dans l'historique de jeu du compte joueur.**

# **Prise de connaissance des règles du jeu**

Avant de pouvoir participer, le joueur doit lire les règles du jeu et les accepter/les avoir acceptées. Il est demandé au joueur d'accepter les règles du jeu :

- s'il s'agit de sa première participation à ce jeu ;
- si les règles de ce jeu ont été modifiées depuis la dernière participation du joueur.